# MxScript v1.3 for Fast Models

**Version 8.1**

**Reference Manual**

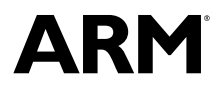

#### **MxScript v1.3 for Fast Models**

#### **Reference Manual**

Copyright © 2007-2013 ARM. All rights reserved.

#### **Release Information**

#### **Document History**

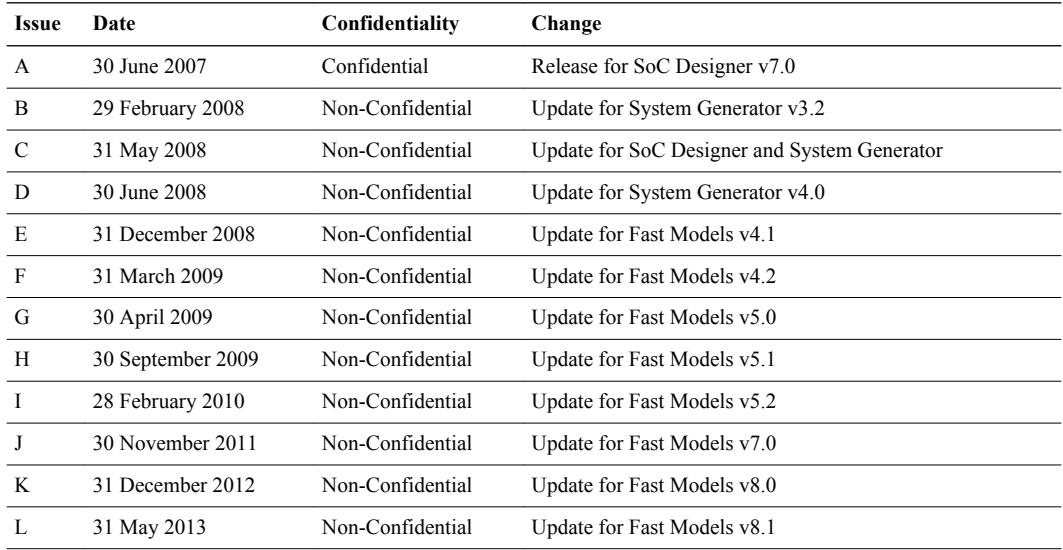

#### **Proprietary Notice**

Words and logos marked with  $\circledR$  or ™ are registered trademarks or trademarks of ARM<sup>®</sup> in the EU and other countries, except as otherwise stated below in this proprietary notice. Other brands and names mentioned herein may be the trademarks of their respective owners.

Neither the whole nor any part of the information contained in, or the product described in, this document may be adapted or reproduced in any material form except with the prior written permission of the copyright holder.

The product described in this document is subject to continuous developments and improvements. All particulars of the product and its use contained in this document are given by ARM in good faith. However, all warranties implied or expressed, including but not limited to implied warranties of merchantability, or fitness for purpose, are excluded.

This document is intended only to assist the reader in the use of the product. ARM shall not be liable for any loss or damage arising from the use of any information in this document, or any error or omission in such information, or any incorrect use of the product.

Where the term ARM is used it means "ARM or any of its subsidiaries as appropriate".

#### **Confidentiality Status**

This document is Non-Confidential. The right to use, copy and disclose this document may be subject to license restrictions in accordance with the terms of the agreement entered into by ARM and the party that ARM delivered this document to.

Unrestricted Access is an ARM internal classification.

#### **Product Status**

The information in this document is Final, that is for a developed product.

#### **Web Address**

*[www.arm.com](http://www.arm.com)*

# **Contents MxScript v1.3 for Fast Models Reference Manual**

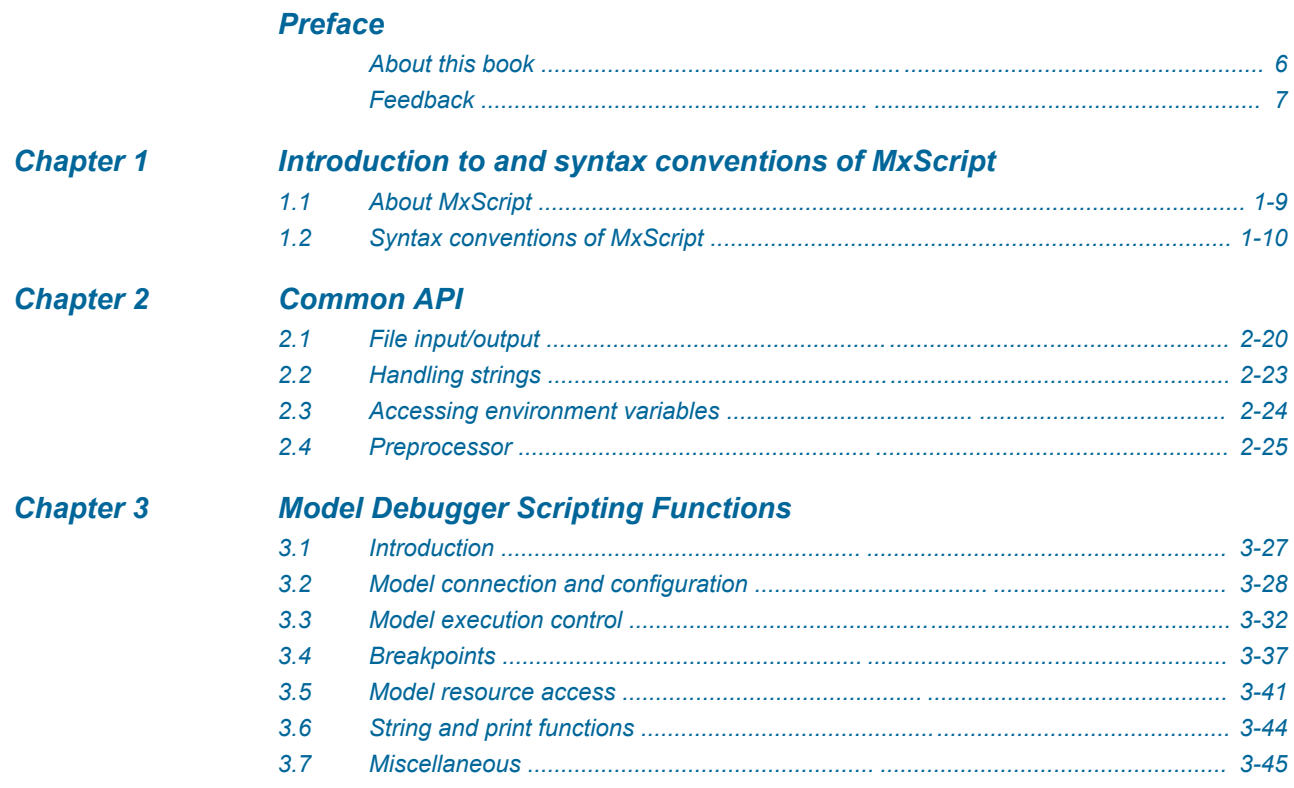

# List of Tables **MxScript v1.3 for Fast Models Reference Manual**

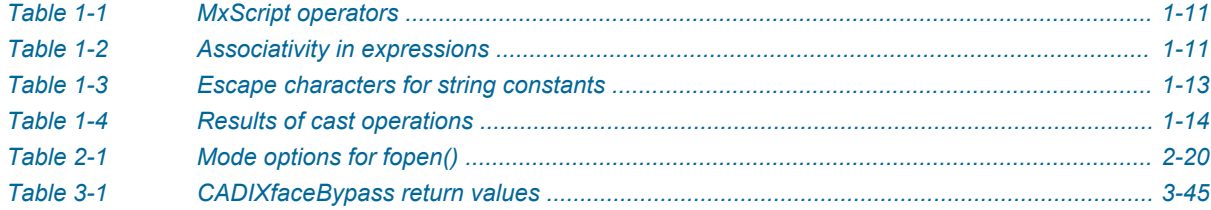

# <span id="page-4-0"></span>**Preface**

This preface introduces the *MxScript v1.3 for Fast Models Reference Manual*.

It contains the following:

- *• [About this book on page 6.](#page-5-0)*
- *• [Feedback on page 7.](#page-6-0)*

# <span id="page-5-0"></span>**About this book**

MxScript Reference Manual. This manual describes the commands supported by the MxScript utility. This utility can be used to run batch simulations.

# **Using this book**

This book is organized into the following chapters:

*[Chapter 1 Introduction to and syntax conventions of MxScript](#page-7-0)*

*[Chapter 2 Common API](#page-18-0)*

# *[Chapter 3 Model Debugger Scripting Functions](#page-25-0)*

#### **Typographic conventions**

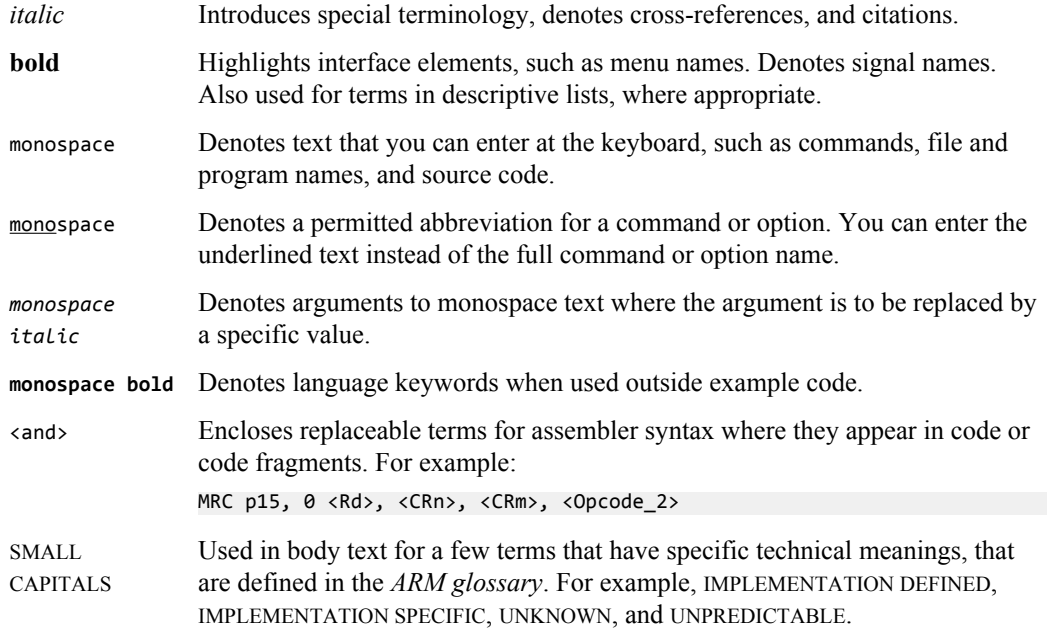

# <span id="page-6-0"></span>**Feedback**

# **Feedback on this product**

If you have any comments or suggestions about this product, contact your supplier and give:

- The product name.
- The product revision or version.
- An explanation with as much information as you can provide. Include symptoms and diagnostic procedures if appropriate.

#### **Feedback on content**

If you have comments on content then send an e-mail to *[errata@arm.com](mailto:errata@arm.com)*. Give:

- The title.
- The number ARM DUI0371L.
- The page number(s) to which your comments refer.
- A concise explanation of your comments.

ARM also welcomes general suggestions for additions and improvements.

# <span id="page-7-0"></span>Chapter 1 **Introduction to and syntax conventions of MxScript**

This chapter describes the syntax and usage of the MxScript language.

It contains the following:

- *• [About MxScript on page 1-9.](#page-8-0)*
- *• [Syntax conventions of MxScript on page 1-10.](#page-9-0)*

# <span id="page-8-0"></span>**1.1 About MxScript**

MxScript is an interpreted language with a syntax that is similar to C. MxScript provides the following benefits:

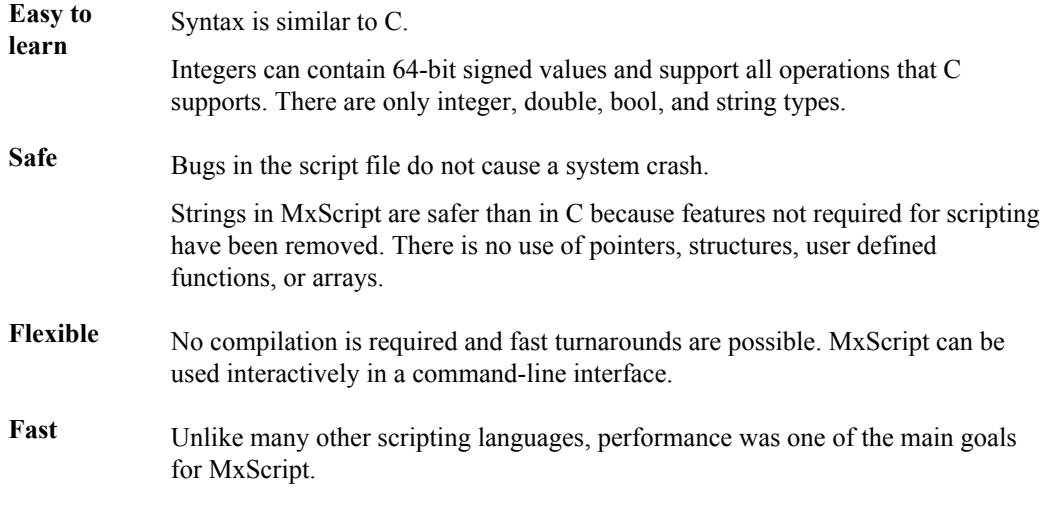

The MxScript language can be invoked from the following initial situations:

- A single command can be issued from the Model Debugger Output window.
- A script containing multiple commands can be specified on the command line that starts Model Debugger.
- A script containing multiple commands can be loaded into Model Debugger after it has started.

# <span id="page-9-0"></span>**1.2 Syntax conventions of MxScript**

This section describes the basic language keywords and structures.

It contains the following:

- *Comments on page 1-10.*
- *Identifiers on page 1-10.*
- *Keywords on page 1-10.*
- *• [Operators on page 1-11.](#page-10-0)*
- *• [Constants on page 1-12.](#page-11-0)*
- *• [Types on page 1-13.](#page-12-0)*
- *• [Expressions on page 1-14.](#page-13-0)*
- *• [Calling built-in functions on page 1-15.](#page-14-0)*
- *• [Control statements on page 1-15.](#page-14-0)*

#### **1.2.1 Comments**

MxScript supports line comments and block comments.

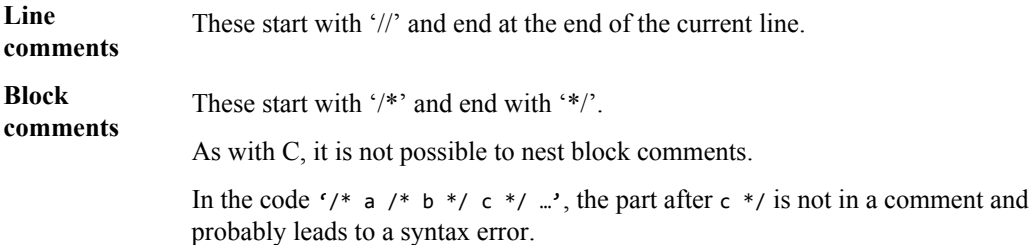

- Note -

Comments cannot occur in string constants.

#### **1.2.2 Identifiers**

The rules that apply to identifiers.

- They must consist of letters and digits.
- The first character must be a letter.
- The underscore ' ' counts as a letter.
- Upper and lower case letters are different.
- Identifiers are distinguished on their full length.

#### **1.2.3 Keywords**

Not all C keywords are supported within MxScript, but they are, however, reserved for compatibility and future extension.

**Supported**

**keywords** break bool continue do double else false for if int string true while

#### **Reserved keywords**

asm auto case char complex const default enum extern float goto inline long register return short signed sizeof static struct switch typedef union unsigned void volatile wchar\_t

# <span id="page-10-0"></span>**1.2.4 Operators**

The supported operators are listed in a table.

#### **Table 1-1 MxScript operators**

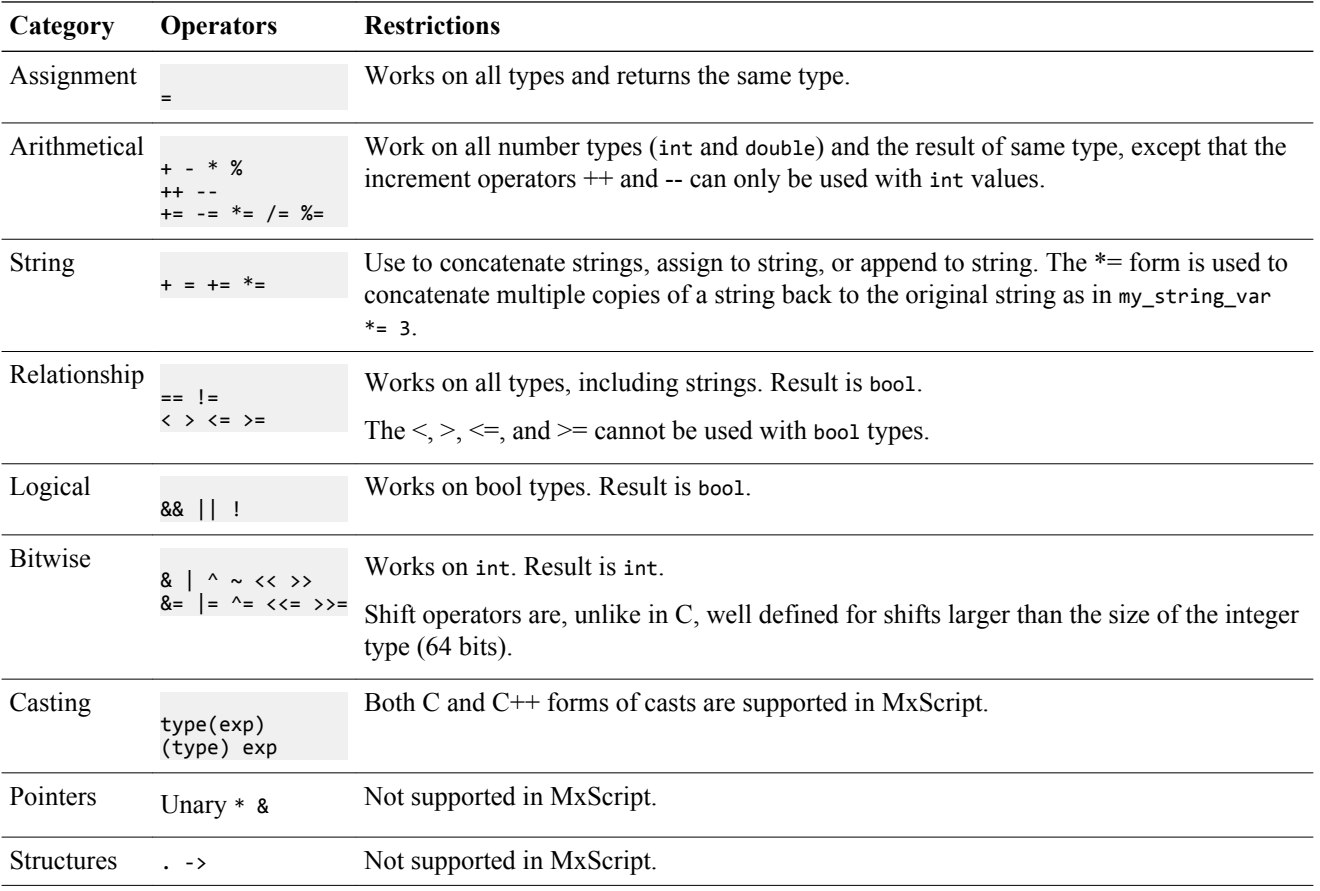

The precedence and associativity of operators in MxScript are the same as for C.

#### **Table 1-2 Associativity in expressions**

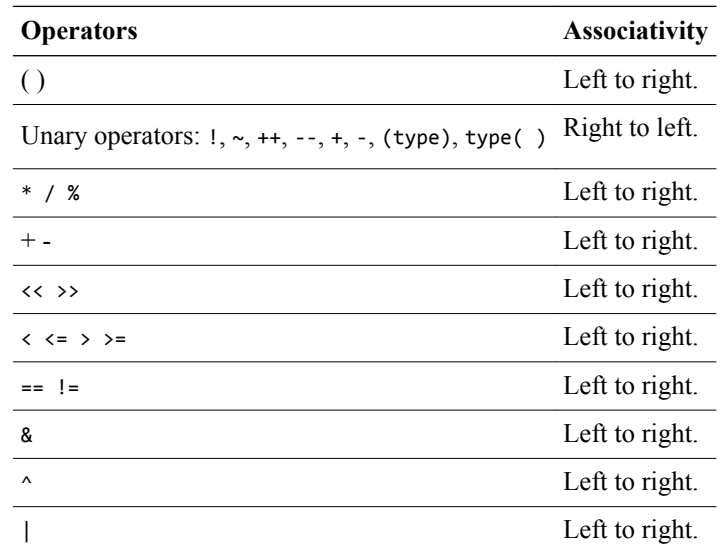

#### **Table 1-2 Associativity in expressions (continued)**

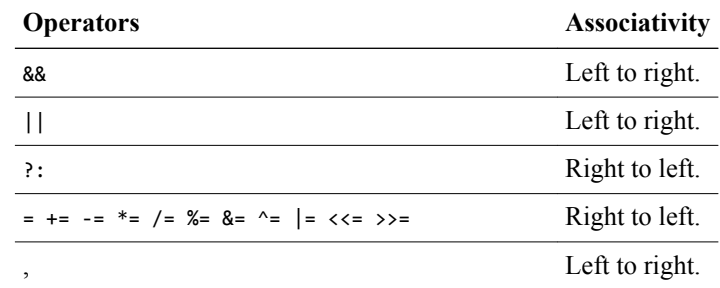

#### <span id="page-11-0"></span>**Related References**

*[Expressions on page 14.](#page-13-0)*

#### **1.2.5 Constants**

The types of constant are integer, string, Boolean, and double.

**Integer constants**

- Octal constants begin with a leading 0.
- Hexadecimal constants begin with the prefix 0x or 0X.
- Binary numbers begin with the prefix 0b or 0B.
- All other numbers are treated as decimal constants. Suffixes like U or L are permitted but are ignored.

Integer constants can be in decimal, hexadecimal, octal and binary format:

<span id="page-12-0"></span>**String constants** String constants are surrounded by double quotes. Special escape sequences that begin with a backslash \ can be used to include control characters into a string. To put a backslash into a string a double backslash \\ must be used.

Characters can also be specified using octal or hexadecimal ASCII code.

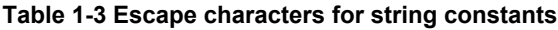

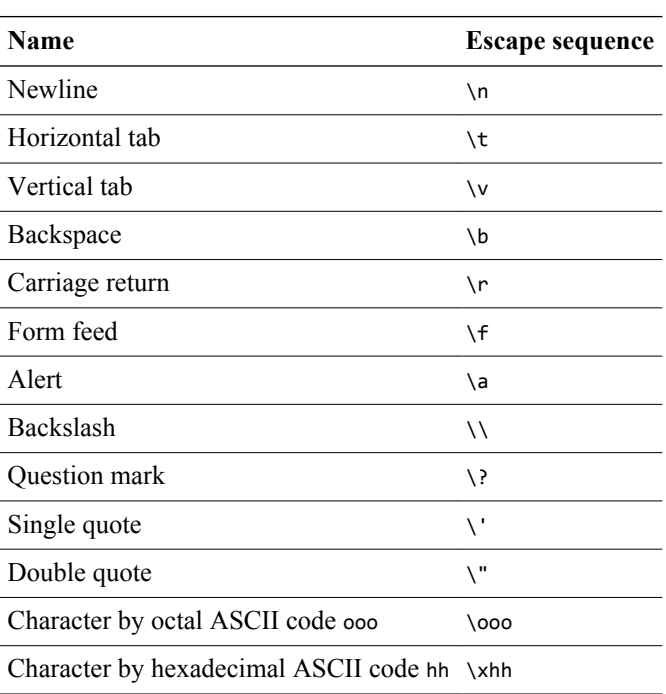

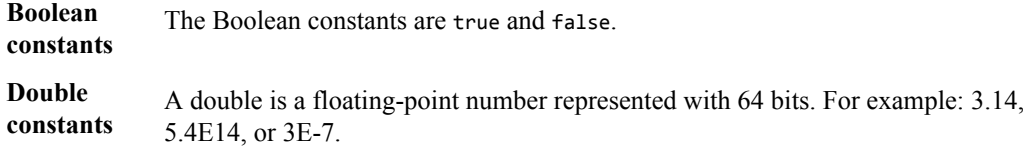

#### **1.2.6 Types**

MxScript supports the bool, double, int and string types.

- **int** Integers are represented as 64 bit signed values, so numbers between -9223372036854775808 and +9223372036854775807 can be represented.
- **double** Doubles are represented as 64 bit signed values consisting of a mantissa and exponent. Doubles are represented as floating-point numbers.
- **bool** Boolean variables can only have the value true or false.
- **string** Strings are sequences of ASCII characters. String size is only limited by available memory and can contain more characters than any practical application could require.

#### <span id="page-13-0"></span>**Variable definitions**

A variable definition consists of a type and a list of identifiers that are not already in use for the current scope. The identifiers must not be keywords and must not be the names of functions predefined by the MxScript environment.

The scope for a variable is either:

**Local** The scope is limited by a surrounding block of curly braces or by being declared inside a for loop. A block of code uses the variable definition that is in the innermost definition. This is the same scope as for C.

**Global** A variable is global if it is on the top level.

#### **1.2.7 Expressions**

An expression consists of constants, variables, and function calls that are combined with operators.

Parentheses can be used to group expressions to alter the evaluation sequence from that defined by the precedence:

 $3 * (4 + 7)$ 

Unlike in C, there is no automatic type casting in MxScript. The expression  $(3.14 * 2)$  causes an error because double and int types are mixed. Both C and C++ forms of casts are permitted.

A string can be multiplied by an integer to create a concatenated string:

- "hello" \* 2 is equivalent to "hellohello".
- $4 * "#"$  is equivalent to "####".

String/integer casts are permitted:

- (string)5 is equivalent to "5".
- string(5 + 77) is equivalent to "82".
- int("555") is equivalent to 555.
- $(int)("0b" + "111")$  is equivalent to 7.
- int("xfff") is equivalent to 0 because the string does not start with 0.
- int ("255xfff") is equivalent to 255 because the non-numbers are ignored.

#### **Table 1-4 Results of cast operations**

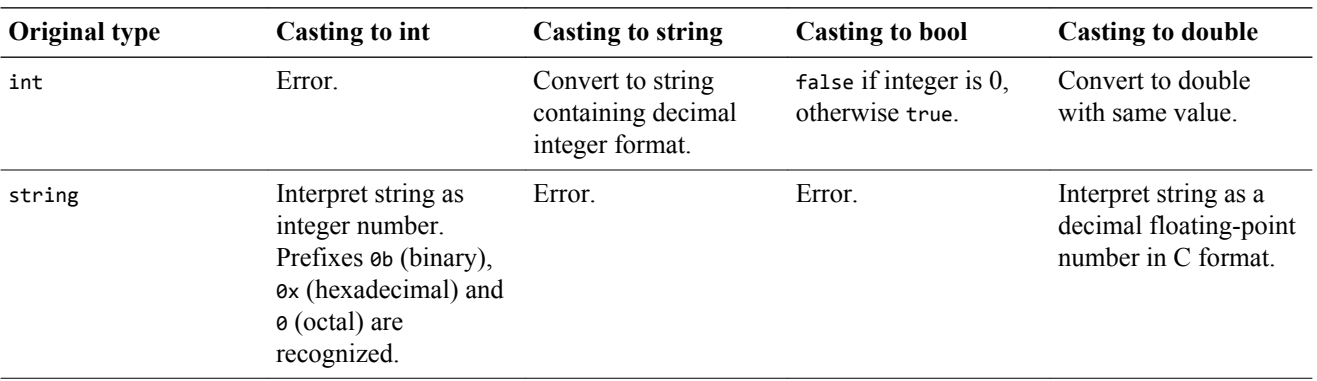

#### **Table 1-4 Results of cast operations (continued)**

<span id="page-14-0"></span>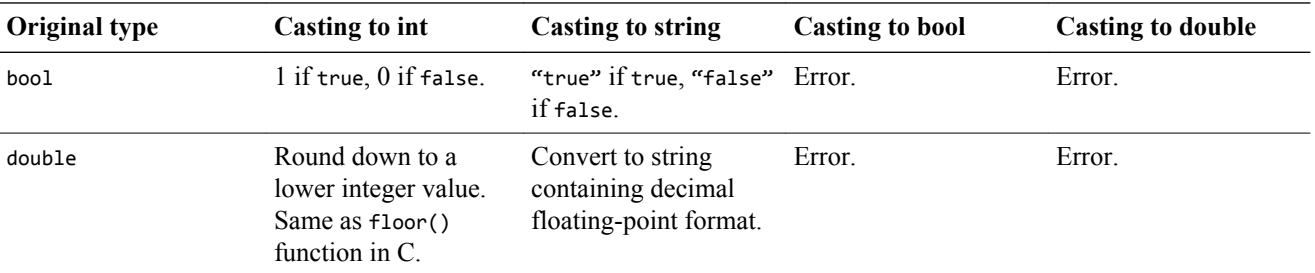

#### **1.2.8 Calling built-in functions**

Call built-in functions by using the function name followed by a comma-separated list of parameters in parentheses. A parameter can be a single value or an expression.

For convenience, a function that does not have parameters can be called by its name, if the name does not match the name of any variable in the code. An empty pair of parentheses can be appended but is not mandatory.

#### **1.2.9 Control statements**

This section describes the supported control statements.

#### **if statement**

The if statement is used to execute an instruction or a block of instructions depending on a condition.

The condition must be of bool type. If it evaluates to false, the code is not executed. If it evaluates to true, the code is executed.

```
if (condition)
        statement; 
or
if (condition) 
\left\{ \begin{array}{c} \end{array} \right\} statement 1;
```
 … statement n; }

if statements can be nested, for example:

```
 if (condition1) 
     { 
         statement1; 
         if (condition2)
 { 
              statement2;
         }
     }
```
#### **else statement**

The else statement is used to append an alternative code block to an if statement. It is executed if the condition of the if statement is false.

if (condition)

 statement; else alternative statement;

if and else statements can be nested. If the relationship is ambiguous, an else always belongs to the last if statement:

```
if (condition) /* 1 */ if (condition) /* 2 */ 
          \overline{\mathsf{statement1}};
      else /* belongs to if 2 */ 
          statement2;
```
It is good style, however, to remove ambiguity by using additional blocking:

```
if (condition) /* 1 */\overline{\phantom{a}} if (condition) /* 2 */ 
               statement1; 
          else /* belongs to if 2 */ 
              statement2;
     }
```
To check for multiple conditions of which only one is true, the following construct can be used (no special elseif instruction exists):

```
if (condition)
{
} 
else if (condition2) 
{
} 
else if (condition3) 
{
} 
else 
{
}
```
#### **for statement**

The for keyword is followed by an initial value for an integer variable, an exit condition, a modifier function, and a statement or a block containing statements.

The statements in the for loop are executed until the condition is false.

```
for (loop_var; condition; modifier) 
    statement;
or
for (loop_var; condition; modifier) 
{ 
     statement1;
```
for statements can be nested.

statement2;

}

If the loop variable is declared in the for statement, its use is local to the for block:

```
for (int i; i<3; ++i) 
{ 
      statement1; 
     statement2; 
}
```
#### **while statement**

The while keyword is followed by a condition (which must evaluate to a bool) and a statement or a block containing statements. The statements in the while loop are executed until the condition is false. If the condition is false when entering the while loop the statements are not executed.

```
while(condition) 
     statement; 
or
```

```
while(condition) 
{ 
      statement1; 
     statement2; 
}
```
Loop statements can be nested:

```
while (condition) 
{
 … 
    while (condition) 
    {
 … 
    }
 …
}
```
The do while form is similar to the while form except that the statements are evaluated before the test. If the condition is false when entering the while loop the statements are executed once.

```
do 
statement 
while(condition); 
or
do 
{ 
      statement1; 
      statement2; 
}
while(condition);
```
#### **break statement**

The break statement can be used to prematurely leave while, do while, or for loops. If used in nested loops the innermost loop is exited.

```
while (condition) 
{
     if (condition2)
         break;
 …
}
```
#### **continue statement**

The keyword continue can be used to jump over the remainder of a while, do while, or for loop body and to continue with the evaluation of the condition.

```
while (condition) 
{
     if (condition2) 
         continue; 
 …
}
```
If used in nested loops, the innermost loop is continued.

# <span id="page-18-0"></span>Chapter 2 **Common API**

This chapter describes the API functions that are common to batch-mode and GUI scripting environments for Model Debugger.

It contains the following:

- *• [File input/output on page 2-20.](#page-19-0)*
- *• [Handling strings on page 2-23.](#page-22-0)*
- *• [Accessing environment variables on page 2-24.](#page-23-0)*
- *• [Preprocessor on page 2-25.](#page-24-0)*

# <span id="page-19-0"></span>**2.1 File input/output**

This section describes the functions that perform file input and output.

In MxScript, file I/O is done with functions that are similar to ANSI C file functions.

It contains the following:

- *fopen() on page 2-20.*
- *fclose() on page 2-20.*
- *fprintf() on page 2-20.*
- *• [fputs\(\) on page 2-21.](#page-20-0)*
- *• [fgets\(\) on page 2-21.](#page-20-0)*
- *• [fscanf\(\) on page 2-21.](#page-20-0)*
- *• [ftell\(\) on page 2-21.](#page-20-0)*
- *• [fflush\(\) on page 2-21.](#page-20-0)*
- *• [fseek\(\) on page 2-21.](#page-20-0)*

### **2.1.1 fopen()**

int fopen(string filename, string mode)

Open a file specified by *filename* (the parameter *filename* can contain a path) with the specified *mode*.

#### **Table 2-1 Mode options for fopen()**

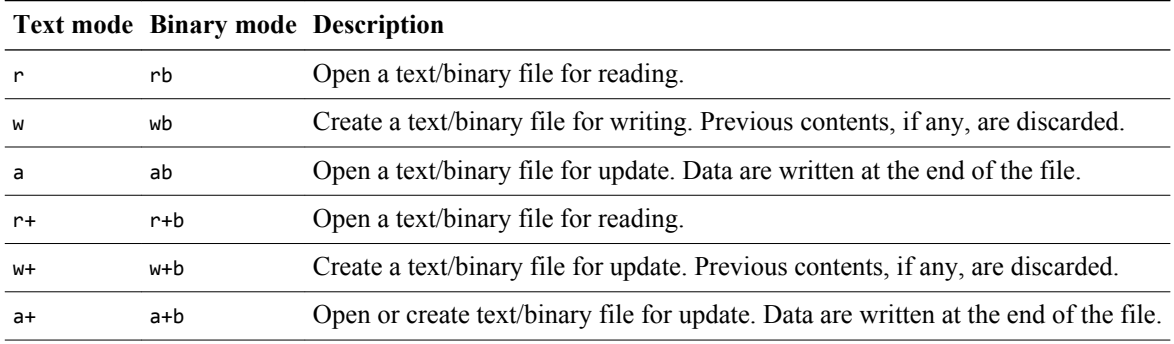

If successful, a handle to the file opened is returned which can be passed to other file I/O functions. If unsuccessful an error message is displayed and 0 is returned.

### **2.1.2 fclose()**

#### fclose(int filehandle)

Executes a standard C++ fclose(), closing the file that was opened using fopen(). No value is returned.

# **2.1.3 fprintf()**

int fprintf(int filehandle, string format, …)

This function writes data into a file. Most features of the ANSI C standard are supported.

#### <span id="page-20-0"></span>**2.1.4 fputs()**

fputs(string s, int filehandle)

Prints the string *s* into the file associated with *filehandle*.

#### **2.1.5 fgets()**

int fgets(string s, int n, int filehandle)

Reads, at most, the next *n* - 1 characters into the string *s* from the file being associated with *filehandle*. If a newline is encountered, the newline is included in the string. The string is terminated by "\0".

 $-$  Note -

In contrast to ANSI C, fgets() returns either:

- The number of characters read.
- 0 if the end of file was reached or an error associated with *filehandle* occurred.

# **2.1.6 fscanf()**

int fscanf(int filehandle, string format, …)

Reads in data. Most format options of the ANSI C standard are supported.

- Note -

Because of the absence of pointers, variables of type int or string are provided directly rather than pointers as in ANSI C.

#### **2.1.7 ftell()**

int ftell(int filehandle) Returns the value, in bytes, of the file position pointer for the file associated with *filehandle*.

#### **2.1.8 fflush()**

void fflush(int filehandle)

Commits any pending writes to for the file associated with *filehandle*.

# **2.1.9 fseek()**

void fseek(int filehandle, int offset, int whence=SEEK\_END)

Move the file position pointer by *offset* bytes for the file associated with *filehandle*.

The starting point for the move is determined by the *whence* parameter:

#### **SEEK\_SET**

The new position is *offset*. The movement was relative to the start of the file.

#### **SEEK\_CUR**

The new position is the current position plus *offset*.

#### **SEEK\_END**

The new position is the end of file plus *offset*. The movement is relative to the start of the file. To move backwards from the end of file, a negative value must be supplied for *offset*.

# <span id="page-22-0"></span>**2.2 Handling strings**

This section describes functions related to string handling.

It contains the following:

- *sscanf() on page 2-23.*
- *sprintf() on page 2-23.*
- *substr() on page 2-23.*
- *gets() on page 2-23.*
- *ascii2int() on page 2-23.*

# **2.2.1 sscanf()**

int sscanf(string str, string format, …)

Reads in data from a string. Most format options of the ANSI C standard are supported.

**Note**

In contrast to ANSI C, sscanf() returns either:

- The number of characters read.
- 0 if the end of file was reached or an error associated with *filehandle* occurred.

# **2.2.2 sprintf()**

int sprintf(string buf, string format, …)

Formats data (according to *format*) and assigns the result to the string *buf*. Most format options of the ANSI C standard are supported.

#### **2.2.3 substr()**

string substr(string s, int pos, int length)

Returns a substring of string *s* by copying *length* characters starting at position *pos*.

# **2.2.4 gets()**

string gets()

Reads the next input line from the input console and returns a string. The newline character "\n" is replaced with "\0".

#### **2.2.5 ascii2int()**

int ascii2int(string s)

Reads the first character of string *s*, that is s[0], interprets it as an ASCII character, and returns the appropriate integer value.

# <span id="page-23-0"></span>**2.3 Accessing environment variables**

Access of environments variable is done with functions that are similar to the standard C versions. It contains the following:

- *getenv() on page 2-24.*
- *putenv() on page 2-24.*
- *system() on page 2-24.*

#### **2.3.1 getenv()**

string getenv(string env\_varname)

Returns the value of the environment variable with name *varname*. If no such environment variable exists, an empty string is returned.

# **2.3.2 putenv()**

int putenv(string *putenv\_string*)

Adds a new environment variable or alters the value of an existing one.

The parameter *putenv\_string* must have the form "*env\_var*name=value". If the setting of the environment variable was successful 0 is returned. If an error occurs, the value –1 is returned.

- Note

This function only alters the environment of the current process. It cannot be used to alter the environment of the parent process, therefore it cannot be used to pass back information to a calling process.

#### **2.3.3 system()**

int system(string cmd\_str)

system() synchronously passes the string *cmd\_str* to the environment (host operating system) for execution. Because the call is synchronous, the script does not return from this function until the command in cmd\_str has completed.

If *cmd\_str* is "" (empty string) and there is a command processor, system() returns a nonzero value.

If *cmd\_str* is not "" (empty string), the return value is implementation dependent.

# <span id="page-24-0"></span>**2.4 Preprocessor**

The MxScript interpreter contains a preprocessor. Use the #include directive to include C header files. This enables sharing #define preprocessor statements between MxScript files and C projects.

 $-$  Note  $-$ 

The preprocessor is currently only available with component scripting. Batch-mode scripting does not support preprocessor commands.

It contains the following:

- *#include on page 2-25.*
- *#define on page 2-25.*

#### **2.4.1 #include**

Include C header files containing preprocessor definitions. For example, to include the header.h file, use:

#include "header.h"

#### **2.4.2 #define**

Preprocessor define directive. For example, to replace any occurrence of "*base*" with "0x1234" in all MxScript source that is parsed after the define, use:

#define base 0x1234

# <span id="page-25-0"></span>Chapter 3 **Model Debugger Scripting Functions**

This chapter describes the MxScript commands available for use with Model Debugger.

It contains the following:

- *• [Introduction on page 3-27.](#page-26-0)*
- *• [Model connection and configuration on page 3-28.](#page-27-0)*
- *• [Model execution control on page 3-32.](#page-31-0)*
- *• [Breakpoints on page 3-37.](#page-36-0)*
- *• [Model resource access on page 3-41.](#page-40-0)*
- *• [String and print functions on page 3-44.](#page-43-0)*
- *• [Miscellaneous on page 3-45.](#page-44-0)*

# <span id="page-26-0"></span>**3.1 Introduction**

This section describes how to use MxScript commands with Model Debugger.

MxScript commands can be executed by Model Debugger in the following ways:

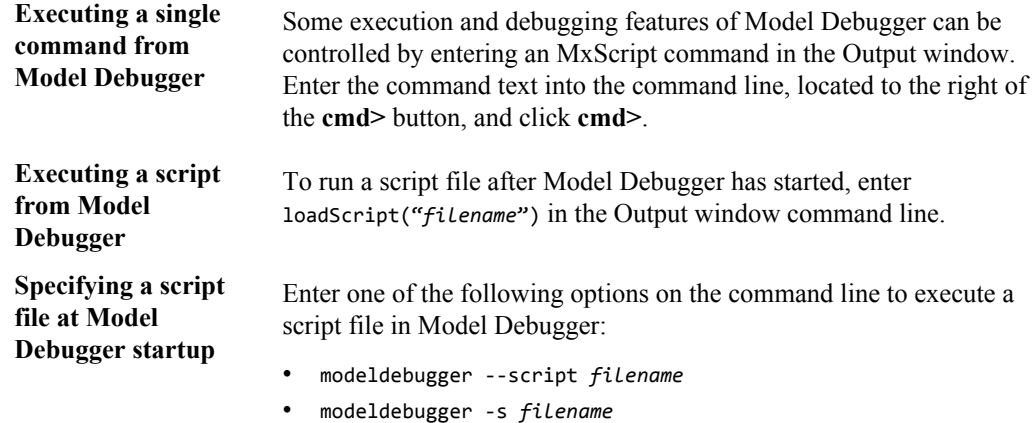

# <span id="page-27-0"></span>**3.2 Model connection and configuration**

This section describes the commands for connecting to a model.

It contains the following:

- *loadModel() on page 3-28.*
- *closeModel() on page 3-28.*
- *connectToModel() on page 3-28.*
- *• [debugIsim\(\) on page 3-29.](#page-28-0)*
- *• [debugSystemC\(\) on page 3-29.](#page-28-0)*
- *• [getParameter\(\) on page 3-29.](#page-28-0)*
- *• [setParameter\(\) on page 3-29.](#page-28-0)*
- *• [getTargetList\(\) on page 3-29.](#page-28-0)*
- *• [getTargetName\(\) on page 3-30.](#page-29-0)*
- *• [selectTarget\(\) on page 3-30.](#page-29-0)*
- *• [loadApp\(\) on page 3-30.](#page-29-0)*
- *• [saveState\(\) on page 3-30.](#page-29-0)*
- *• [restoreState\(\) on page 3-30.](#page-29-0)*
- *• [saveSession\(\) on page 3-31.](#page-30-0)*
- *• [openSession\(\) on page 3-31.](#page-30-0)*
- *• [setStateFile\(\) on page 3-31.](#page-30-0)*

#### **3.2.1 loadModel()**

void loadModel(string *pathAndFileName*, bool *hostLevelDebugger*, string *targetInstanceName*)

Load a model library file from the location specified by *pathAndFileName*.

The model shared library file must be supplied. The file extensions for shared libraries can be .cadi, .so (Unix), .dll (Windows), or .mxdi.

– Note –

The option *hostLevelDebugger* is deprecated. Setting this parameter has no effect on the function.

If a model contains multiple targets, *targetInstanceName* is used to select one target. The default is to take the first target. Use getTargetList() to identify all available targets.

#### **3.2.2 closeModel()**

void closeModel()

Close the currently loaded model.

### **3.2.3 connectToModel()**

void connectToModel(string *port:inst*)

Connect to a model.

#### <span id="page-28-0"></span>**3.2.4 debugIsim()**

void debugIsim(string *isimSystem*, string *parameterFile*)

Run *isimSystem* and connect automatically. Define parameters for the system in the *parameterFile*. The parameter file is optional.

 $-$  Note  $-$ 

If the system or parameter file does not exist, then a run-time error occurs.

#### **3.2.5 debugSystemC()**

void debugSystemC(string *systemCSimulation*, string *application*)

Run *systemCSimulation* and connect automatically. Defining an *application* is optional. It might be necessary depending on the SystemC simulation you are debugging.

**Note**

If the simulation or application file does not exist, then a run-time error occurs.

#### **3.2.6 getParameter()**

string getParameter(string *parameterName*)

Get a model parameter value for *parameterName*. Returns the value as a string.

 $-$  Note  $-$ 

If a parameter with the specified name does not exist, then a run-time error occurs.

### **3.2.7 setParameter()**

void setParameter(string *parameterName*, string *value*)

Assign the string representation of the value in *value* to the model parameter specified by *parameterName*.

 $-$  Note  $-$ 

If a parameter with the specified name does not exist, then a run-time error occurs.

# **3.2.8 getTargetList()**

void getTargetList(string *modelName*)

Print a list of the available target instances of the specified model.

#### <span id="page-29-0"></span>**3.2.9 getTargetName()**

```
string getTargetName()
```
Return the qualified name of the selected target.

#### **3.2.10 selectTarget()**

void selectTarget(string *targetName*)

Set the target for all subsequent scripting commands. *targetName* is the qualified target name and must be in the same format as used in the Model Debugger Select Target dialog.

The function can be used in a script or in the command line of the Model Debugger Output window:

- If used in a nested script, the target is set for all subsequent scripts.
- If used on the command line of the Model Debugger Output window, the function only sets the target for the Model Debugger window where it was used.

#### **3.2.11 loadApp()**

void loadApp(string *pathAndFileName*, bool *debugInfoOnly*)

Load the application file or\*.elf file specified by *pathAndFileName*. For ARM processors, the application file is typically an .axf file (axf is ELF compatible).

You can also load .hex (Intel), S-record, or COFF files, but there is reduced, or no, debug information.

*DebugInfoOnly* can be either false or true. The default is false. If true, only the debug information is loaded into the debugger and the code to be executed must have been already loaded.

### **3.2.12 saveState()**

void saveState(string *modelStateFileName*)

Save a state of a model currently being debugged to the .model\_state file specified by *modelStateFileName*.

**Note**

Fast Models does not support this function.

#### **3.2.13 restoreState()**

void restoreState(string *modelStateFileName*)

Restore a model from the previously saved .model\_state file specified by *modelStateFileName* and continue debugging.

 $-$  Note  $-$ 

Fast Models does not support this function.

#### <span id="page-30-0"></span>**3.2.14 saveSession()**

void saveSession(string *sessionFileName*, bool *saveModelState*)

Save a Model Debugger session to the file specified by *saveModelState*. All the session data, including, model, application, breakpoints, and model parameters, is saved. If you set *saveModelState* to true, the current model state is also saved.

#### **3.2.15 openSession()**

void openSession(string *sessionFileName*)

Restore a Model Debugger session from a previously saved file.

 $-$  Note  $-$ 

It is not possible to open a session in GUI mode if it was saved in non-GUI mode.

# **3.2.16 setStateFile()**

void setStateFile(string *stateFileName*)

Specify the .model\_state file that is saved with your Model Debugger session. This state is used if you use the saveSession() command with the *saveModelState* parameter equal to true. By default, the session name is used.

# <span id="page-31-0"></span>**3.3 Model execution control**

This section describes the script commands related to model execution.

It contains the following:

- *run() on page 3-32.*
- *runUntil() on page 3-32.*
- *runToLine() on page 3-32.*
- *• [stop\(\) on page 3-33.](#page-32-0)*
- *• [getCurrentSourceFile\(\) on page 3-33.](#page-32-0)*
- *• [getCurrentSourceLine\(\) on page 3-33.](#page-32-0)*
- *• [getCurrentSourceColumn\(\) on page 3-33.](#page-32-0)*
- *• [hardReset\(\) on page 3-33.](#page-32-0)*
- *• [reset\(\) on page 3-33.](#page-32-0)*
- *• [pause\(\) on page 3-33.](#page-32-0)*
- *• [cont\(\) on page 3-33.](#page-32-0)*
- *• [getStopCond\(\) on page 3-34.](#page-33-0)*
- *• [isSimStopped\(\) on page 3-34.](#page-33-0)*
- *• [restart\(\) on page 3-34.](#page-33-0)*
- *• [goToMain\(\) on page 3-34.](#page-33-0)*
- *• [step\(\) on page 3-34.](#page-33-0)*
- *• [stepOver\(\) on page 3-35.](#page-34-0)*
- *• [stepOut\(\) on page 3-35.](#page-34-0)*
- *• [istep\(\) on page 3-35.](#page-34-0)*
- *• [getInstCount\(\) on page 3-35.](#page-34-0)*
- *• [cycleStep\(\) on page 3-35.](#page-34-0)*
- *• [enableStepBack\(\) on page 3-35.](#page-34-0)*
- *• [sleep\(\) on page 3-36.](#page-35-0)*
- *• [msleep\(\) on page 3-36.](#page-35-0)*
- *• [getCycleCount\(\) on page 3-36.](#page-35-0)*

#### **3.3.1 run()**

void run()

Run the simulation until a breakpoint is hit or an exception, such as simulation halt, occurs.

#### **3.3.2 runUntil()**

void runUntil(int *address*)

Run the simulation until the pc address specified in *address* is reached.

#### **3.3.3 runToLine()**

void runToLine(string *filename*, int *lineNumber*)

Run the simulation until the source code line specified in the *lineNumber* of the file specified in *filename* is reached.

### <span id="page-32-0"></span>**3.3.4 stop()**

void stop()

Stop the execution of the model being debugged. This command is not supported in batch mode.

#### **3.3.5 getCurrentSourceFile()**

string getCurrentSourceFile()

Return the name of the source file that matches the current simulation cycle. An empty string is returned if there is no current source file.

#### **3.3.6 getCurrentSourceLine()**

int getCurrentSourceLine()

Return the line number in the source that matches the current simulation cycle. Returns –1 if there is no current source file.

#### **3.3.7 getCurrentSourceColumn()**

int getCurrentSourceColumn()

Return the position in the source line that matches the current simulation cycle. Returns –1 if there is no current source file.

#### **3.3.8 hardReset()**

void hardReset()

Execute a reset of the target model without reloading the application.

#### **3.3.9 reset()**

void reset()

Execute a reset of the target model and reload the application.

#### **3.3.10 pause()**

void pause()

Pause the current high-level simulation step command such as source-level step over.

#### **3.3.11 cont()**

void cont()

Continue the current high-level simulation step command such as, for example source-level step over.

High level simulation-control commands can be interrupted by breakpoints before completion. The control commands can be completed by  $cont()$ . This is not supported for batch mode.

### <span id="page-33-0"></span>**3.3.12 getStopCond()**

#### string getStopCond()

Return a message string that describes the reason for the last stop condition if the simulator is currently in the stopped state. The string format depends on the reason for the stop condition:

• For a PC breakpoint, the string describes the stop condition, the source file, and the line number:

Disassembly breakpoint is hit - address: 0x00008018

• General stop conditions might return one of NORMAL USER STOP, TERMINATE, HALT, EXCEPTION, ERROR, or INVALID OPCODE.

#### **3.3.13 isSimStopped()**

int isSimStopped(string *stopCondition*)

Return True if the simulator is currently in stopped state or False if the simulator is running.

*stopCondition* is an optional parameter to enable more detailed checking:

- To check for a exact stop condition such as a breakpoint at a specific address, the string must be constructed exactly like the string returned by getStopCondition().
- To check for a general stop condition, the string can be one of TERMINATE, HALT, BREAKPOINT, BP, EXCEPTION, ERROR, INVALID OPCODE or NORMAL USER STOP. (BP is a short for BREAKPOINT and both strings can be used interchangeably.)

#### **3.3.14 restart()**

void restart()

Execute a restart of the target model. This is a reset plus reload of the application code.

#### **3.3.15 goToMain()**

void goToMain()

Execute a reset of the target model and run until the main function (label) of the application source code is reached.

**Note**

This command is only available if a main() function can be found in the debug information of the application file.

#### **3.3.16 step()**

void step()

Execute the simulation until a different source line is reached. This is a source-level execution control command.

# <span id="page-34-0"></span>**3.3.17 stepOver()**

void stepOver()

Step over function calls. This is a source-level execution control command.

#### **3.3.18 stepOut()**

void stepOut()

Leave the current function. This is a source-level execution control command.

#### **3.3.19 istep()**

void istep(int *numberOfInstructions*)

Advance the simulation by executing as many instructions as specified in the *numberOfInstructions* parameter. One step is assumed if *numberOfSteps* is omitted.

#### **3.3.20 getInstCount()**

int getInstCount()

Return the number of totally counted instructions since last reset.

# **3.3.21 cycleStep()**

void cycleStep(int *numberOfCycles*)

Advance the simulation by the number of cycles specified in *numberOfCycles*. If *numberOfCycles* is positive, the simulation is stepped forward.

If *numberOfCycles* is negative, the simulation is stepped backward.

**Note**

A negative parameter value causes a run-time error if stepping back is not enabled.

#### **3.3.22 enableStepBack()**

void enableStepBack(bool *enable*)

Enable the use of negative values in cycleStep() to step back in the simulation cycles.

 $-$  Note  $-$ 

This command is not supported by all model targets. This command causes a run-time error if the target does not support Step Back.

# <span id="page-35-0"></span>**3.3.23 sleep()**

void sleep(int *numberOfSeconds*)

Wait for the number of seconds specified in the parameter. One second is assumed if *numberOfSeconds* is omitted.

### **3.3.24 msleep()**

void msleep(int *numberOfMilliseconds*)

Wait for the number of milliseconds specified in the parameter. One millisecond is assumed if *numberOfMilliseconds* is omitted.

#### **3.3.25 getCycleCount()**

int getCycleCount()

Return the cycle the simulation is in.

# <span id="page-36-0"></span>**3.4 Breakpoints**

This section describes the script commands related to breakpoints.

It contains the following:

- *bpAdd(address, memspace) on page 3-37.*
- *bpAdd(filename, lineNumber) on page 3-37.*
- *bpAddReg(regName) on page 3-37.*
- *• [bpAddReg\(id\) on page 3-38.](#page-37-0)*
- *• [bpAddMem\(address, memspace\) on page 3-38.](#page-37-0)*
- *• [bpAddMem\(address, id\) on page 3-38.](#page-37-0)*
- *• [bpRemove\(\) on page 3-38.](#page-37-0)*
- *• [bpRemoveAll\(\) on page 3-38.](#page-37-0)*
- *• [bpEnable\(\) on page 3-38.](#page-37-0)*
- *• [bpEnableAll\(\) on page 3-39.](#page-38-0)*
- *• [bpDisable\(\) on page 3-39.](#page-38-0)*
- *• [bpDisableAll\(\) on page 3-39.](#page-38-0)*
- *• [bpList\(\) on page 3-39.](#page-38-0)*
- *• [bpSetTriggerType\(\) on page 3-39.](#page-38-0)*
- *• [bpSetIgnoreCount\(\) on page 3-39.](#page-38-0)*
- *• [bpSetCond\(\) on page 3-39.](#page-38-0)*
- *• [bpIsHit\(\) on page 3-40.](#page-39-0)*

#### **3.4.1 bpAdd(address, memspace)**

int bpAdd (int *address*, string *memspace*)

Add a breakpoint at the specified program counter address using the specified memory space.

The parameter *memspace* is optional. If omitted the first program memory space is used. Valid values for this parameter are "Normal" and "Secure".

If the specified memory space does not exist a run-time error occurs.

Returns the id number of the new breakpoint.

#### **3.4.2 bpAdd(filename, lineNumber)**

int bpAdd (string *filename*,int *lineNumber*)

Add a breakpoint at the source code line specified in *lineNumber* of the file specified in *filename*.

Returns the id number of the new breakpoint.

#### **3.4.3 bpAddReg(regName)**

int bpAddReg (string *regName*)

Add a breakpoint at the register specified in *regName*. If the register does not exist, a run-time error occurs.

A hierarchical name is required for the parameter if register names are not unique. You must specify the register group. Compound registers must include the name of the parent. The format for hierarchical items uses dots to separate the names. For example:

REGGROUP0.reg0.compound0

Returns the id number of the new breakpoint.

# <span id="page-37-0"></span>**3.4.4 bpAddReg(id)**

int bpAddReg(int *id*)

Add a breakpoint at the register specified in *id*. If the register does not exist, a run-time error occurs.

Returns the id number of the new breakpoint.

#### **3.4.5 bpAddMem(address, memspace)**

int bpAddMem(int *address*, string *memspace*)

Add a breakpoint at the address specified in *address* of the memory space specified in *memspace*. If the address is out of range or the memory space does not exist, a run-time error occurs.

Valid values for the memspace parameter are "Normal" and "Secure".

Returns the id number of the new breakpoint.

#### **3.4.6 bpAddMem(address, id)**

int bpAddMem(int *address*, int *id*)

Add a breakpoint at the address specified in *address* of the memory space specified in *id*. If the address is out of range or the memory space does not exist, a run-time error occurs.

Returns the id number of the new breakpoint.

#### **3.4.7 bpRemove()**

void bpRemove(int *id*)

Remove the breakpoint with the specified id.

#### **3.4.8 bpRemoveAll()**

void bpRemoveAll()

Remove all existing breakpoints.

#### **3.4.9 bpEnable()**

void bpEnable(int *id*)

Enable the breakpoint specified by *id*.

- Note —

This command can cause a run-time error.

# <span id="page-38-0"></span>**3.4.10 bpEnableAll()**

void bpEnableAll()

Enable all existing breakpoints.

# **3.4.11 bpDisable()**

void bpDisable(int *id*)

Disable the breakpoint specified by *id*.

 $-$  Note  $-$ This command can cause a run-time error.

# **3.4.12 bpDisableAll()**

void bpDisableAll()

Disable all existing breakpoints.

# **3.4.13 bpList()**

void bpList()

Print a list of all existing breakpoints with locations, details, and conditions.

# **3.4.14 bpSetTriggerType()**

void bpSetTriggerType(int *breakpoint\_id*, string *triggerType*)

Trigger the breakpoint specified in *breakpoint\_id* only if the breakpoint type specified in *triggerType* occurs. The type can be "READ" , "WRITE", "MODIFY", or combinations of the types separated by '|' .

#### **3.4.15 bpSetIgnoreCount()**

void bpSetIgnoreCount(int *breakpoint id*, int *numberOfCounts*)

Stop the simulation run only if the breakpoint specified in *breakpoint\_id* has been hit *numberOfCounts* times.

# **3.4.16 bpSetCond()**

void bpSetCond(int *breakpoint\_id*, string *conditionOperator*, int *comparisonValue*)

Trigger the breakpoint specified in *breakpoint\_id* only if the condition specified by *comparisonValue* and *conditionOperator* is true.

*conditionOperator* can be one of "ANY", "EQ", "NE", "GT", "LT", "LE", or "GE".

# <span id="page-39-0"></span>**3.4.17 bpIsHit()**

bool bpIsHit(int *breakpoint\_id*)

This function returns true if the breakpoint specified by *id* is hit.

 $-$  Note  $-$ 

If the breakpoint specified by *breakpoint\_id* does not exist, a run-time error occurs.

# <span id="page-40-0"></span>**3.5 Model resource access**

This section describes the script commands related to accessing model memory or register resources. The CADI interface is always used to perform the call.

It contains the following:

- *regWrite() on page 3-41.*
- *regRead() on page 3-41.*
- *memWrite() on page 3-41.*
- *• [memRead\(\) on page 3-42.](#page-41-0)*
- *• [disassemble\(\) on page 3-42.](#page-41-0)*
- *• [memStoreToFile\(\) on page 3-42.](#page-41-0)*
- *• [memLoadFromFile\(\) on page 3-43.](#page-42-0)*

#### **3.5.1 regWrite()**

void regWrite(string *registerName*, *value*)

Write a value to the specified register.

A hierarchical name is required for the parameter if register names are not unique. You must specify the register group. Compound registers must include the name of the parent. The format for hierarchical items uses periods to separate the names. For example:

REGGROUP0.reg0.compound0

 $-$  Note –

If the register does not exist, a run-time error occurs.

#### **3.5.2 regRead()**

int regRead(string *registerName*)

Read a value from the specified register.

A hierarchical name is required for the parameter if register names are not unique. You must specify the register group. Compound registers must include the name of the parent. The format for hierarchical items uses periods to separate the names. For example:

REGGROUP0.reg0.compound0

 $-$  Note  $-$ 

If the register does not exist, a run-time error occurs.

#### **3.5.3 memWrite()**

void memWrite(string *memspace*, int *address*, int *value*,int *numberOfMAU*=1)

Valid values for the memspace parameter are "Normal" and "Secure".

<span id="page-41-0"></span>Write a value in the specified memory space at the address specified in *address*. *Value* can be of type string or integer. The size of the access depends on the Minimum Addressable Unit (MAU) size which is the size of one word defined for that memory space.

Use the optional parameter numberOfMAU to specify how many MAUs are written in a single call. The default size for number 0 fMAU is 1.

**Note**

This command can cause a run-time error.

The function can only write 64 bits (8 bytes) at a time. To prevent a run-time error, the value of numberOfMAU \* bytePerMAU must be less than 8.

#### **3.5.4 memRead()**

int memRead(string *memspace*, int *address*,int *numberOfMAU=1*)

Valid values for the memspace parameter are "Normal" and "Secure".

Read a value from the specified memory space at the address specified in *address*. Returns the integer value. The size of the access depends on the Minimum Addressable Unit (MAU) size which is the size of one word defined for that memory space.

Use the optional parameter numberOfMAU to specify how many MAUs are read in a single call. The default size for numberOfMAU is 1.

- Note -

This command can cause a run-time error.

The function can only read 64 bits (8 bytes) at a time. To prevent a run-time error, the value of numberOfMAU \* bytePerMAU must be less than 8.

#### **3.5.5 disassemble()**

string disassemble(int *address*, int *memory\_space\_id*, int *disassembly\_mode*)

Return the assembler string representation of the code at *address* in the memory area specified by *memory\_space\_id*. The *disassembly\_mode* parameter selects the architecture used to determine the disassembly.

#### **3.5.6 memStoreToFile()**

int memStoreToFile(string *filename*, bool *isASCIIMode*, string *memspace*, int *startAddress*, int *endAddress*)

Read data from the memory space *memspace* starting at address *startAddress* and stop when address *endAddress* is reached. The data that is read is stored in the file *filename*. The file format can be either binary or ASCII. The value of *isASCIIMode* must be set to true for ASCII file format and false for binary.

If no memory space with the name *memspace* exists, a run-time error occurs. The size of the access is determined by the Minimum Addressable Unit (MAU) size defined for that memory space. The MAU is the size of one memory word.

Valid values for the memspace parameter are "Normal" and "Secure".

#### <span id="page-42-0"></span>**3.5.7 memLoadFromFile()**

int memLoadFromFile(string *filename*, bool *isASCIIMode*, string *memspace*, int *startAddress*, int *endAddress*)

Read data from the file *filename* and write to memory space *memspace* starting at address *startAddress* and stop when address *endAddress* or the end of the file is reached. The parameter *endAddress* is optional, if omitted the memory space max address is used. The file format can be either binary or ASCII. The value of *isASCIIMode* must be true for ASCII file format and false for binary.

If no memory space with the name *memspace* exists, then a run-time error occurs. The size of the access is determined by the Minimum Addressable Unit (MAU) size defined for that memory space. The MAU is the size of one memory word.

Valid values for the memspace parameter are "Normal" and "Secure".

# <span id="page-43-0"></span>**3.6 String and print functions**

This section describes the script commands related to string output.

It contains the following:

- *printf() on page 3-44.*
- *puts() on page 3-44.*

# **3.6.1 printf()**

int printf(string *format*, …)

Print a string to the output window. Most format options of the ANSI C standard are supported. The return value is the number of characters printed.

# **3.6.2 puts()**

void puts(string *s*)

Write a string to the output window.

# <span id="page-44-0"></span>**3.7 Miscellaneous**

This section describes the script commands that do not fit into the other categories.

It contains the following:

- *CADIXfaceBypass() on page 3-45.*
- *exit() on page 3-45.*
- *getMxScriptVersion() on page 3-45.*
- *• [help\(\) on page 3-46.](#page-45-0)*
- *• [ld\(\) on page 3-46.](#page-45-0)*
- *• [loadScript\(\) on page 3-46.](#page-45-0)*
- *• [printReg\(\) on page 3-46.](#page-45-0)*
- *• [rand\(\) on page 3-46.](#page-45-0)*
- *• [eval\(\) on page 3-46.](#page-45-0)*

# **3.7.1 CADIXfaceBypass()**

int CADIXfaceBypass(string *Command*, string *result*)

Call the CADI bypass function for the model with the command passed in *command*. The *result* argument contains the result, if any, as a string.

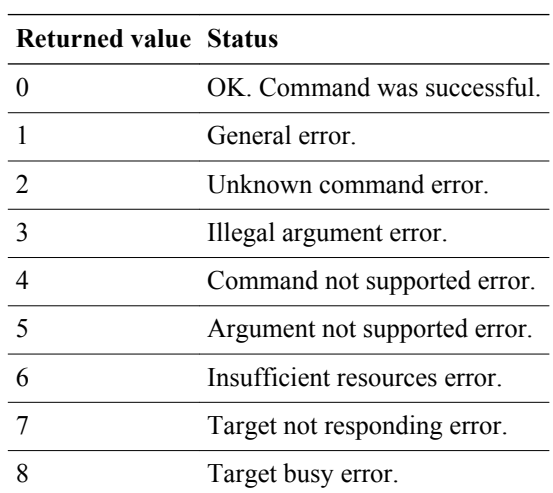

#### **Table 3-1 CADIXfaceBypass return values**

#### **3.7.2 exit()**

#### void exit()

Exit Model Debugger.

#### **3.7.3 getMxScriptVersion()**

string getMxScriptVersion()

This function returns a string containing the version of MxScript.

# <span id="page-45-0"></span>**3.7.4 help()** void help(string *command*) Show a help list for: • All commands if the parameter *command* is omitted. • A detailed description for the command specified by *command*. **3.7.5 ld()** int ld(int *arg*) The binary logarithm function returns the bit position of the most significant bit of the *arg* that is set to one.  $-$  Note  $-$ Values of *arg* smaller than or equal to zero result in a run-time error. **3.7.6 loadScript()** void loadScript(string *scriptFileName*) Load a Model Debugger script file that contains commands to execute. This can be used instead of using the -script switch when starting Model Debugger.  $-$  Note  $-$ This command can only be nested once in a script file. If the loadScript() command is entered in the command line, the command cannot be nested at all. **3.7.7 printReg()** void printReg(string *regname*) Print the contents of the register. For example, printReg("R0") outputs R0=0x1234567. **3.7.8 rand()** int rand(int *min*, int *max*) Return a random value from *min* to *max* (inclusive). **3.7.9 eval()** string eval(string *expression*) Evaluate *expression* and return the value as a string. This has the same functionality as evaluations done in the Watch window.